## Εισαγωγή στην Πληροφορική & στον Προγραμματισμό

Αρχές Προγραμματισμού Η/Υ (με τη γλώσσα C) – **Εργαστηριακή online συνάντηση**

Διάλεξη #7 Πέμπτη, 12 Μαΐου 2022

Παναγιώτης Παύλου [c-programming-22@allos.gr](mailto:c-programming-22@allos.gr)

## Ανακεφαλαίωση

Με μία ματιά να θυμηθούμε τη θεωρία

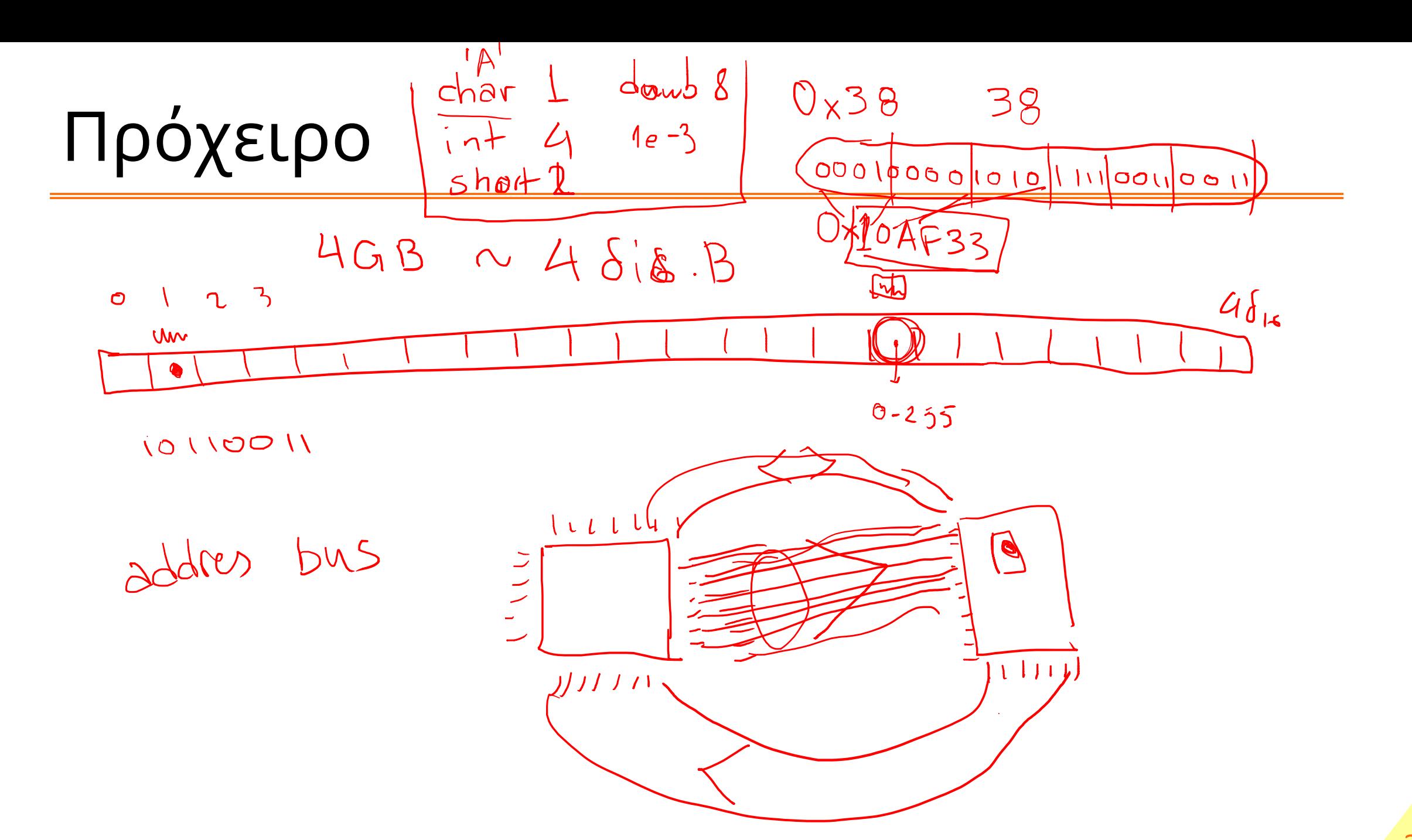

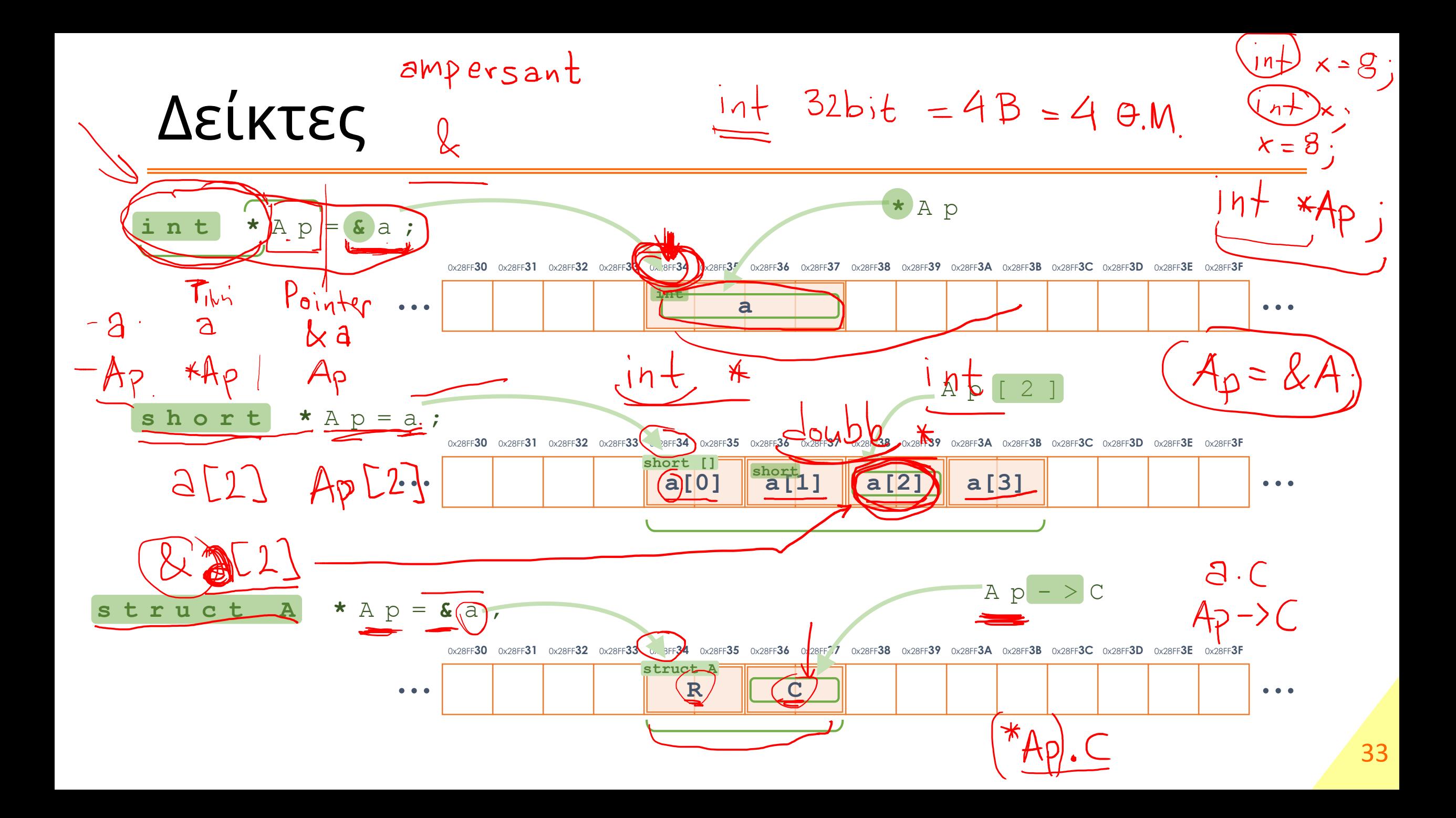

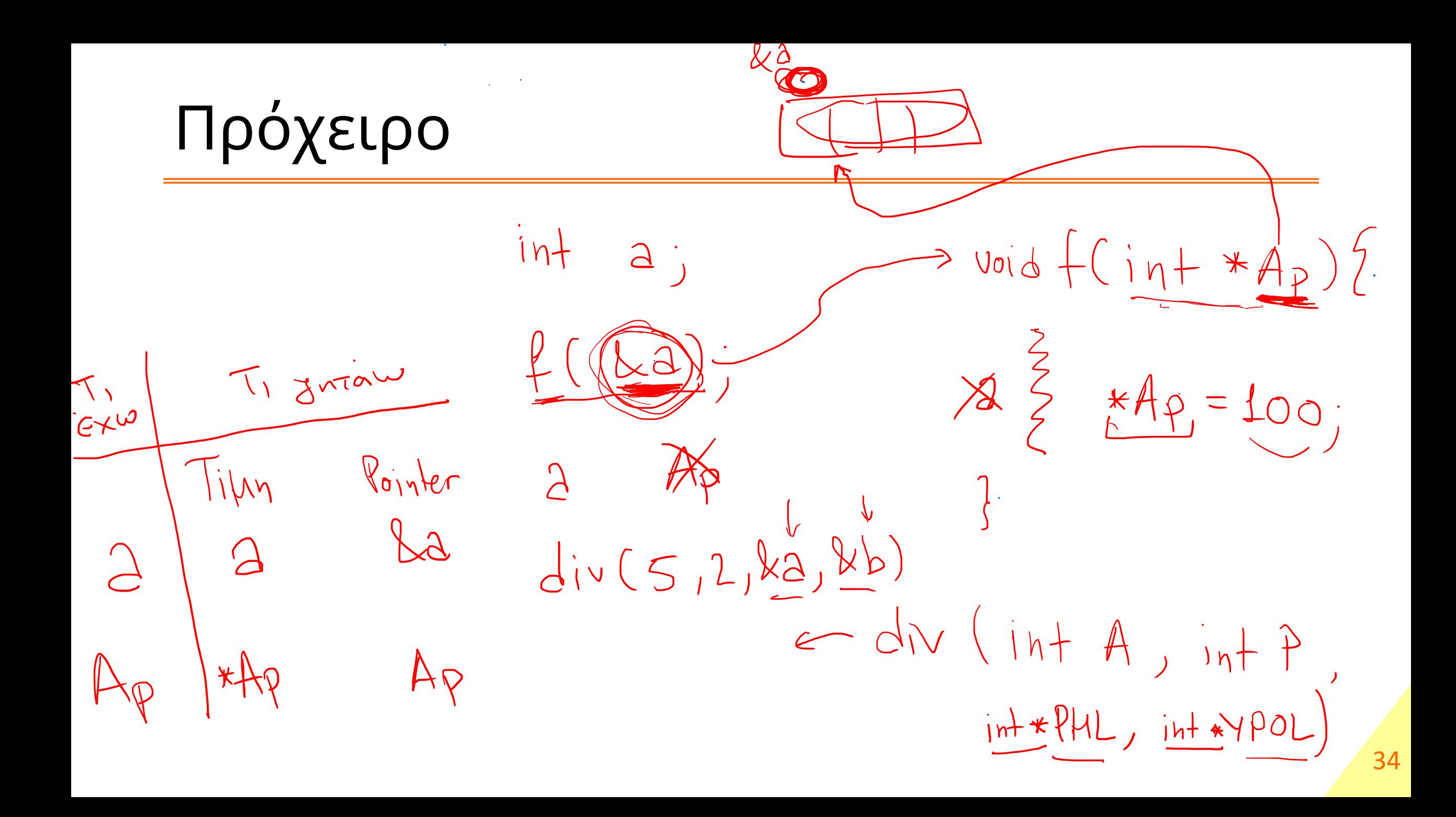

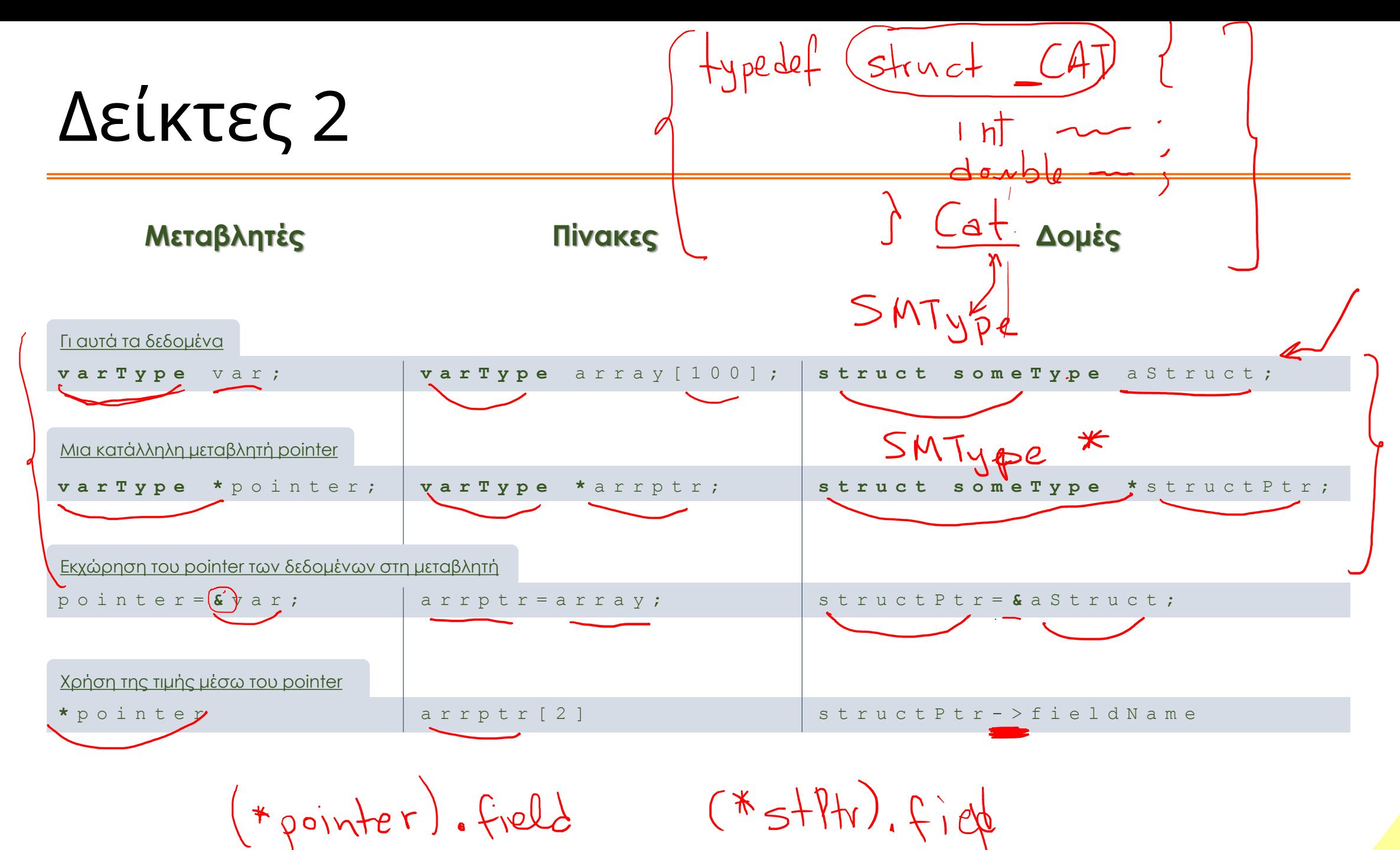

35

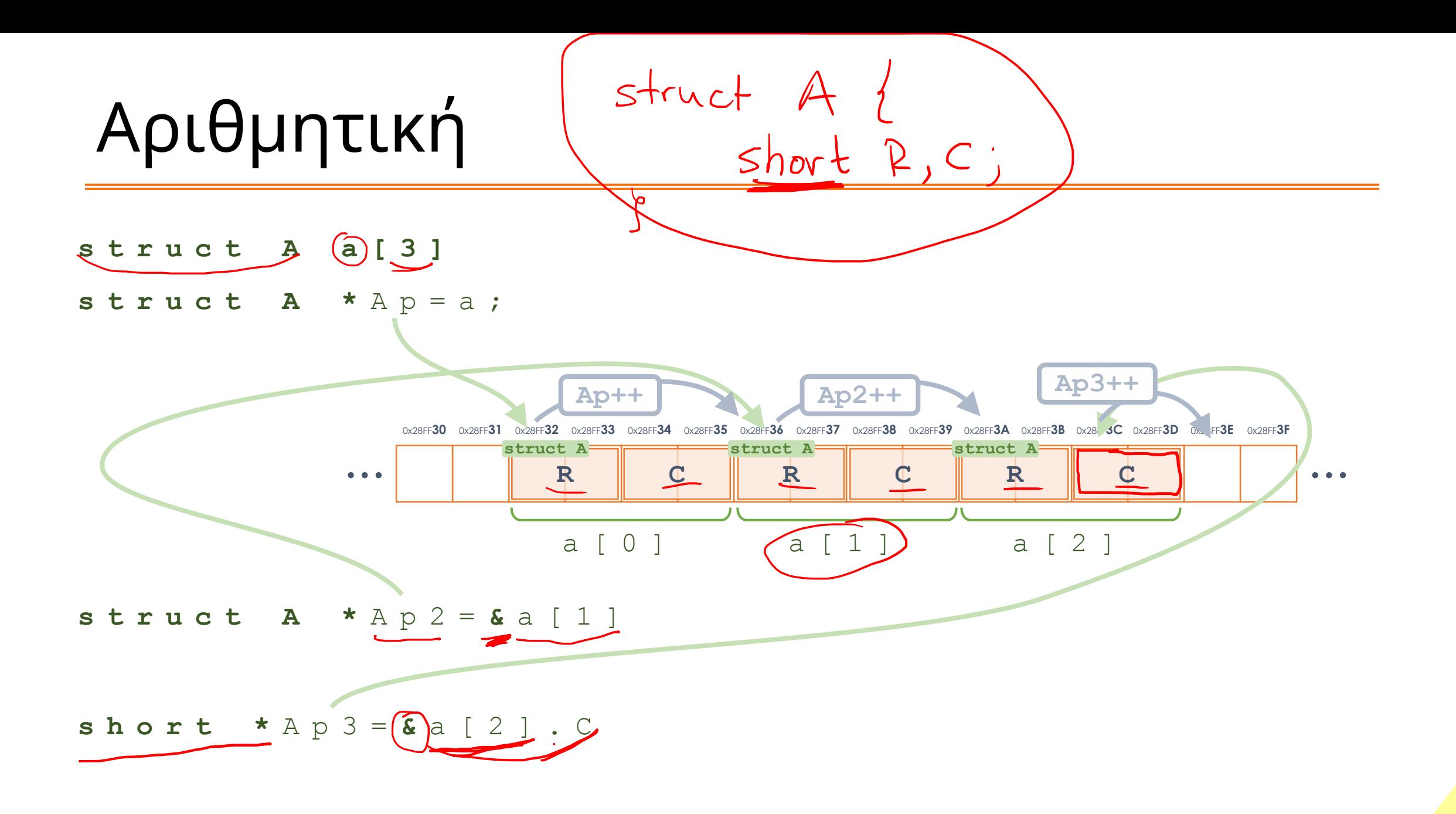

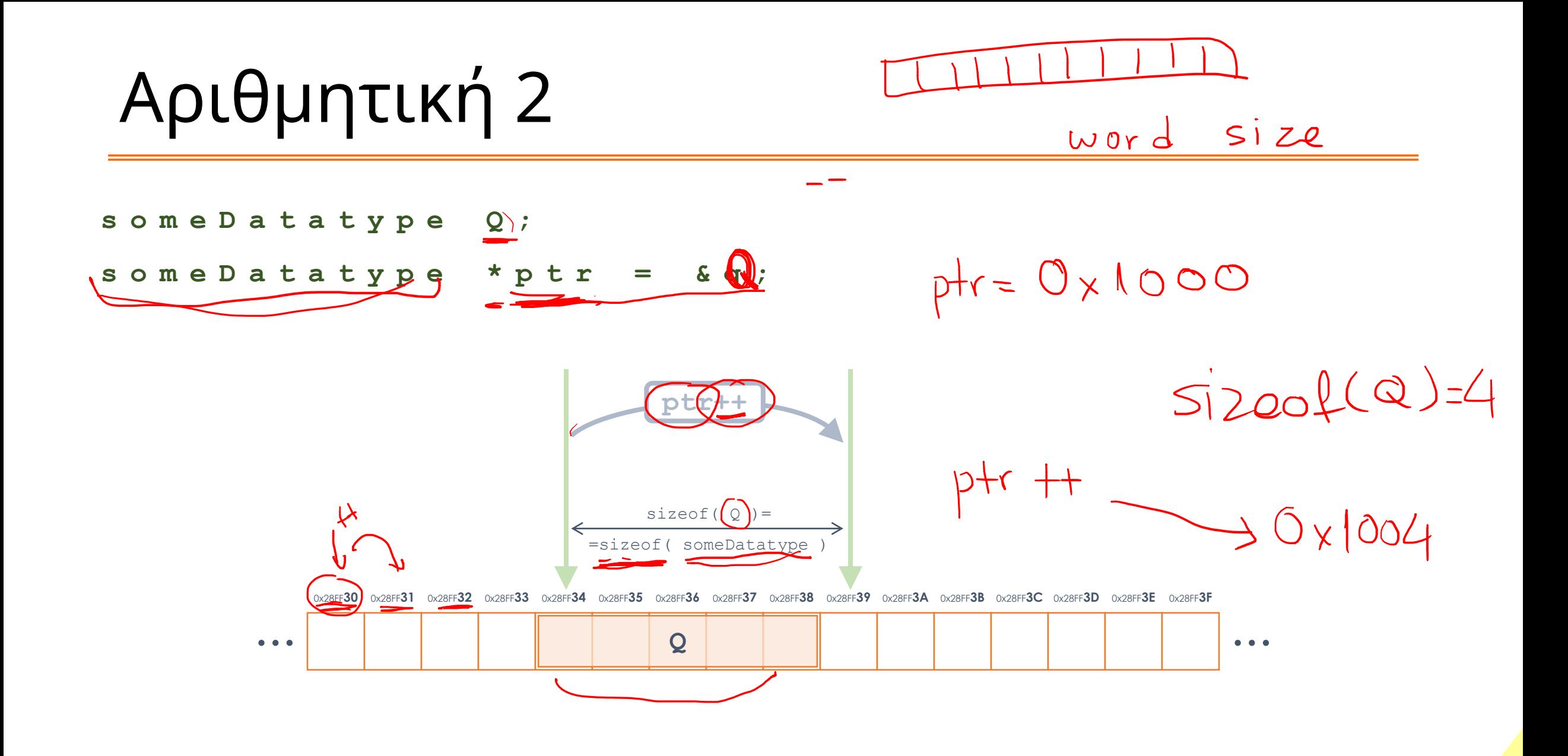

## Εφαρμογές

Ας εφαρμόσουμε επιτέλους τη θεωρία

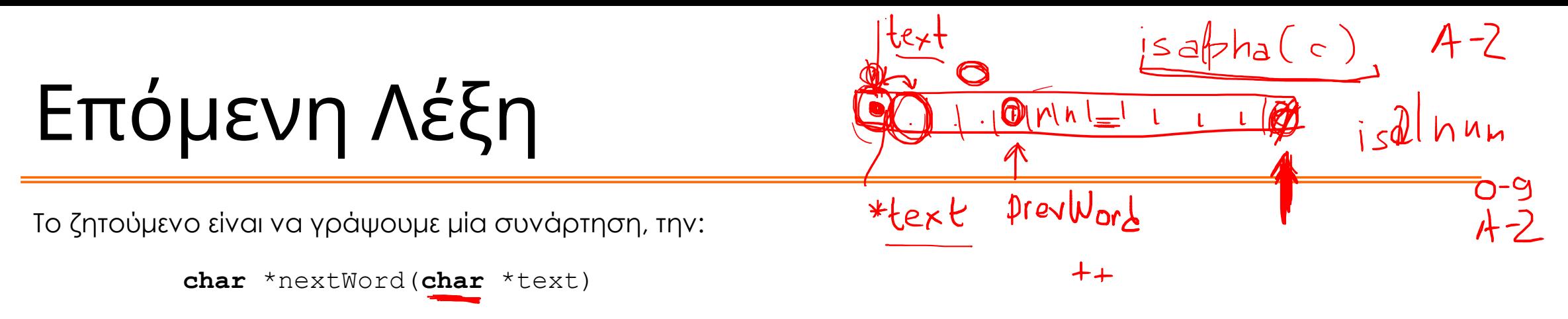

η οποία να επιστρέφει τον pointer στο σημείο του κειμένου text που ξεκινάει η πρώτη λέξη. Εάν δεν βρεθεί κάποια λέξη τότε πρέπει να επιστρέφεται η τιμή NULL.

Κατόπιν τροποποιήστε την παραπάνω συνάρτηση ώστε όταν αντί ως κείμενο text δίνεται η τιμή NULL να συνεχίζει την αναζήτηση στο προηγούμενο κείμενο που είχε δοθεί, για να βρει την επόμενη λέξη.

Τέλος τροποποιήστε την παραπάνω συνάρτηση η οποία να παίρνει και το όρισμα L όπως φαίνεται και μέσω αυτού να επιστρέφει το μήκος της λέξης που βρέθηκε. Εάν ως L δοθεί το NULL, τότε δεν χρειάζεται να υπολογίζει το μήκος της λέξης. Εάν όμως δοθεί και δεν βρεθεί λέξη, τότε θα πρέπει το μήκος να παίρνει την τιμή 0.

```
char *nextWord(char *text, int *L)
```
Η παραπάνω διαδικασία της σταδιακής συγγραφής της συνάρτησης απεικονίζει την ανάπτυξη της επίλυσης των προβλημάτων. Επιλύοντάς τα ένα προς ένα μπορούμε να ελέγχουμε την ορθότητα του κώδικά μας

## Ερωτήσεις?

- Διαβάστε τις σημειώσεις, διαβάστε τις διαφάνειες και δείτε τα videos **πριν** ρωτήσετε
- **Συμβουλευτείτε** τη σελίδα ερωταποκρίσεων του μαθήματος

https://qna.c [-programming.allos.gr](https://qna.c-programming.allos.gr/)

• **Στείλτε** τις ερωτήσεις σας πριν και μετά το μάθημα στο

c [-programming](mailto:c-programming-22@allos.gr) -22@allos.gr

- Εάν έχετε **πρόβλημα** με κάποιο κώδικα στείλτε μαζί τον κώδικα και τα μηνύματα λάθους από το CLion ως κείμενα με copy/paste . Εάν θεωρείτε ότι επιπλέον βοηθά και ένα στιγμιότυπο οθόνης, είναι καλοδεχούμενο .
- Επαναλαμβάνουμε : Μην στείλετε ποτέ κώδικα ως εικόνα μας είναι παντελώς άχρηστος!

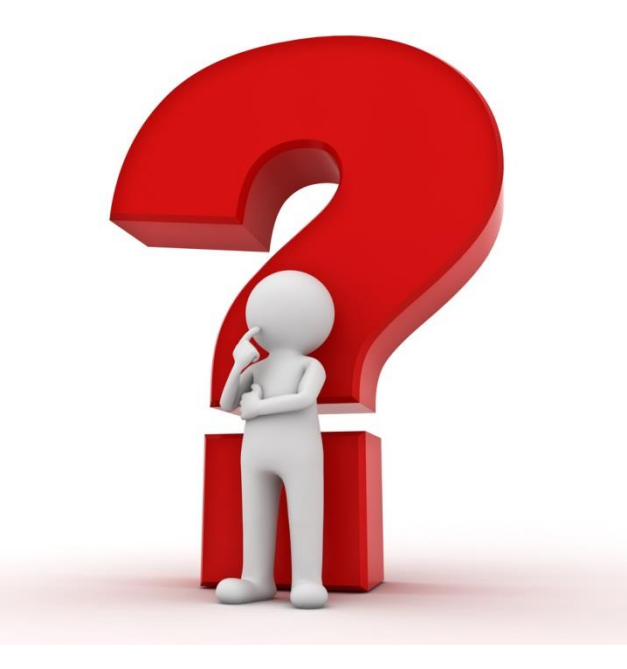